# CompSci 101 Turtles, for loop, accumulation, range

create a new empty string ret
for each character ch in the phrase
if ch is not a vowel
add ch to the end of ret
ret is the result

Susan Rodger February 9, 2023

#### H is for ...

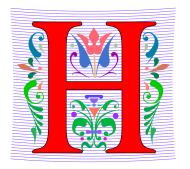

#### HTTP

A Protocol we use every day, and HTTPS

#### Hello World

 The quintessential first program: 40 years ago! http://helloworldcollection.de/

#### Hack

Hacker, Hacktivism, Hack Duke

#### Hashing

How Dictionaries work

#### **Brian Fox**

- See Wikipedia: <a href="http://bit.ly/brianfox2018">http://bit.ly/brianfox2018</a>
  - Bash Shell, Stallman, Wells Fargo, more
- See LifeHacker: <a href="http://bit.ly/brianfox-hack">http://bit.ly/brianfox-hack</a>
  - Learned Logo at 8, wrote it at 21 for Apple!
  - Open Voting

There's nothing that I am better at than everyone else, except being me. There's no secret to being me. Follow your interests and work hard at them. Then you will play bass better, program better, cook better, ride motorcycles better, or anything else that you really want to do.

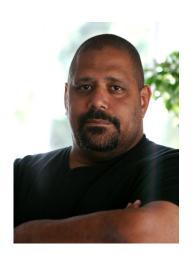

#### **Announcements**

- Assignment 2 out Quiz due 2/14, program 2/16
- APT-2 due tonight!
- Lab 4 Friday
  - Complete prelab before going to lab
- Reading and Sakai quizzes for next week up today
- Exam 1
  - Do not discuss until it is handed back!

#### **PFTD**

- Import a file
- String and List Functions
- Turtles
- For loop/Accumulation

- Main: if \_\_\_name\_\_ == '\_\_main\_\_\_':
- Main where Python starts and ends in some file
- Consider file Food.py

```
def makeSandwich(food):
    print("Making the sandwich", food)

if __name__ == '__main__':
    makeSandwich('peanut butter and jelly')
```

```
Main: if ___name__ == '__main___':
```

- Main where Python starts and ends in some file
- Consider file Food.py

```
def makeSandwich(food):
    print("Making the sandwich", food)

if __name__ == '__main__':
    makeSandwich('peanut butter and jelly')
```

Execution starts here:

#### **OUTPUT:**

Making the sandwich peanut butter and jelly

## Main vs. Import

- Import another file with useful code (functions)
  - Ignores if \_\_name\_\_ == '\_\_main\_\_' in the other file
- Food.py

```
def makeSandwich(food):
    print("Making the sandwich", food)

if __name__ == '__main__':
    makeSandwich('peanut butter and jelly')
```

FoodFriend.py

```
import Food

if __name__ == '__main__':
    Food.makeSandwich("bacon, lettuce, and tomato")
```

## Main vs. Import

- Import another file with useful code (functions)
  - Ignores if \_\_name\_\_ == '\_\_main\_\_' in the other file
- Food.py

```
def makeSandwich(food):
    print("Making the sandwich", food)

if __name__ == '__main__':
    makeSandwich('peanut butter and jelly')
```

FoodFriend.py

import Food

Food is file where function makeSandwich is

Food 'dot' tells you which file makeSandwich function is in

```
if __name__ == '__main__':
```

Food.makeSandwich("bacon, lettuce, and tomato")

#### FoodFriend.py

```
import Food

if __name__ == '__main__':
    Food.makeSandwich("bacon, lettuce, and tomato")
```

FoodFriend.py

Grab functions from Food.py

```
import Food

if __name__ == '__main__':
    Food.makeSandwich("bacon, lettuce, and tomato")
```

FoodFriend.py

```
import Food

if __name__ == '__main__':
    Food.makeSandwich("bacon, lettuce, and tomato")
```

Food.py

```
def makeSandwich(food):
    print("Making the sandwich", food)

if name == ' main ':
```

Here is function makeSandwich

Ignores code in main

makeSandwich('peanut butter and jelly')

FoodFriend.py

```
import Food

if __name__ == '__main__':
    Food.makeSandwich("bacon, lettuce, and tomato")

    Use the makeSandwich
    function in the file Food.py
```

Food.py

```
def makeSandwich(food):
    print("Making the sandwich", food)

if __name__ == '__main__':
    makeSandwich('peanut butter and jelly')
```

FoodFriend.py

```
import Food
          if __name__ == '__main__':
              Food.makeSandwich("bacon, lettuce, and tomato")
            OUTPUT:
            Making the sandwich bacon, lettuce and tomato
Food.py
               def makeSandwich(food):
                   print("Making the sandwich", food)
               if name == ' main ':
                   makeSandwich('peanut butter and jelly')
```

# Main vs. Import

Run main in Food.py

Run main in FoodFriend.py

## Main vs. Import

Run main in Food.py

Making the sandwich peanut butter and jelly

Run main in FoodFriend.py

Making the sandwich bacon, lettuce, and tomato

# Food2.py - Bad Code!

Food2.py – Modification of Food.py

```
def makeSandwich(food):
    print("Making the sandwich", food)

makeSandwich('hummus and sprouts')

if __name__ == '__main__':
    makeSandwich('peanut butter and jelly')
```

# Food2.py - Bad Code!

Food2.py – Modification of Food.py

```
def makeSandwich(food):
    print("Making the sandwich", food)

makeSandwich('hummus and sprouts')

if __name__ == '__main__':
    makeSandwich('peanut butter and jelly')
```

# **Modify Main**

Food2.py

Line of code will execute when this file is imported.

Then you are executing code more than just the functions in that file.

```
def makeSandwich(for:
    print("Making che sandwich", food)

makeSandwich('hummus and sprouts')

if __name__ == '__main__':
    makeSandwich('peanut butter and jelly')
```

# Modified Main vs. Import

Run main in Food2.py

```
Making the sandwich hummus and sprouts
Making the sandwich peanut butter and jelly
```

Run main in FoodFriend.py with import of Food2.py

```
Making the sandwich hummus and sprouts
Making the sandwich bacon, lettuce, and tomato
```

Remember, ALWAYS put code in main or in a function, indented!

# More String and List Methods

#### **String**

| .find(s)                | index of first occurrence of s             |
|-------------------------|--------------------------------------------|
| .rfind(s)               | index of last occurrence of s (from Right) |
| .upper()/<br>.lower()   | uppercase/lowercase version of string      |
| .strip()                | remove leading/trailing whitespace         |
| .count(s)               | number of times see s in string            |
| .startswith(s)          | bool of whether the string begins with s   |
| <pre>.endswith(s)</pre> | bool of whether the string ends with s     |

#### List

| sum(lst)     | sum of the elements in lst                            |
|--------------|-------------------------------------------------------|
| max(lst)     | maximum value of lst                                  |
| min(lst)     | minimum value of lst                                  |
| .append(elm) | Mutates the list by adding elm to the end of the list |
| .count(elm)  | Number of times see elm in the list                   |

# Some String Methods

```
str = 'ghosts'
x = str.find('s')
x = str.rfind('s')
x = str.upper()
x = str.count('s')
x = str.startswith('gh')
x = str.endswith('s')
x = str.endswith('t')
```

# Some String Methods

```
str = 'ghosts'
                            str is 'ghosts'
x = str.find('s')
                            x is 3
x = str.rfind('s')
                            x is 5
                            x is 'GHOSTS'
x = str.upper()
x = str.count('s')
                            x is 2
                            x is True
x = str.startswith('gh')
x = str.endswith('s')
                            x is True
x = str.endswith('t')
                            x is False
```

#### Some List Methods

```
Ist = [5, 2, 4, 5, 5]
```

Ist is [5, 2, 4, 5, 5]

x = max(Ist)

x = min(Ist)

x = sum(Ist)

x = Ist.count(5)

lst.append(7)

x = Ist.append(3)

#### Some List Methods

```
Ist = [5, 2, 4, 5, 5]
```

x = max(lst)

x = min(lst)

x = sum(Ist)

x = Ist.count(5)

lst.append(7)

¥ lst.append(3)

Correct way to use append

Don't use append this way, no return value

```
Ist is [5, 2, 4, 5, 5]
```

x is 5

x is 2

x is 21

x is 3

Ist is [5, 2, 4, 5, 5, 7]

x is None and lst is

[5,2, 4, 5, 5, 7, 3]

## Three ways to use functions with List

- x = max(Ist)
  - Ist is parameter to the max function that has a return value
- x = lst.count(5)
  - Ist has its own functions that can be applied to a list
- Ist.append(7)
  - mutates/changes lst, no return value

```
m sort(self, key=None, reverse=False)
m pop(self, index)
m copy(self)
m count(self, value)
m index(self, value, start, stop)
m append(self, object)
m clear(self)
m extend(self, iterable)
m insert(self, index, object)
m remove(self, value)
m reverse(self)
Press Ctrl+. to choose the selected (or first) suggestion and insert a dot afterwards Next Tip
```

lst.

## Three ways to use functions with List

- x = max(Ist)
  - Ist is parameter to the max function that has a return value
- x = lst.count(5)
  - Ist has its own functions that can be applied to a list
- Ist.append(7)
  - mutates/changes lst, no return value

```
m sort(self, key=None, reverse=False)
m pop(self, index)
m copy(self)
m count(self, value)
index(self, value, start, stop)
m append(self, object)
clear(self)
m extend(self, iterable)
m insert(self, index, object)
m remove(self, value)
m reverse(self)
Press Ctrl+. to choose the selected (or first) suggestion and insert a dot afterwards Next Tip
```

lst.

When you type the name of a list followed by '.' then PyCharm shows you all the list functions

## Three ways to use functions with List

• x = max(lst)

- Use list as parameter
- Ist is parameter to the max function that has a return value

Use list function with a return value

- x = lst.count(5)
  - Ist has its own functions that can be applied to a list
- Ist.append(7)
  - mutates/changes lst, no return value

Use list function that mutates, no return value

# WOTO-1 – Import, Strings and Lists http://bit.ly/10123s-0209-1

# Run Turtle, Run

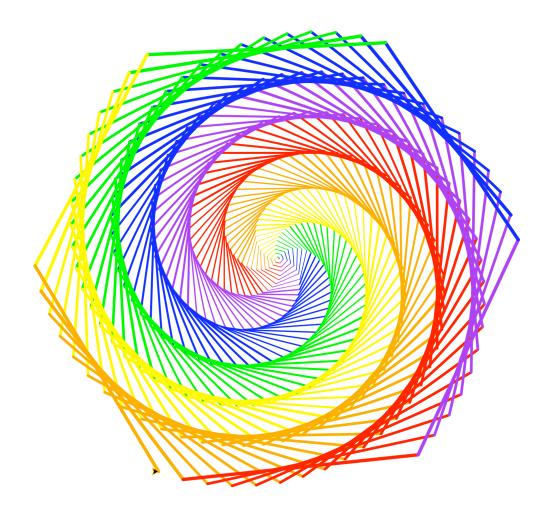

# **Turtle Programming**

#### Must:

- Import turtle module
- Create window/Screen
- Last thing exit on click
- Create turtles to use, name/type/value
- Review Turtle commands and concepts
  - <a href="http://bit.ly/turtle\_tutorial">http://bit.ly/turtle\_tutorial</a> for more, and book
- See ColorMyWorld.py, and Spiro.py for some ideas
  - Color, Position, Leaving Turtle where started
  - Many more commands than this

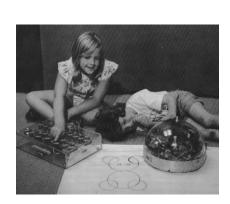

# Put yourself in the turtle t...

```
t.forward(50) # turtle moves forward
# drawing a line
t.left(90) # turtle turns to its left
t.pencolor("blue") # change pen color
t.forward(100) # turtle moves forward
# drawing line, new color
```

```
import turtle
def drawPicture(turt):
    t.forward(50)
    t.left(90)
    t.forward(80)
    t.pencolor('red')
    t.right(60)
    t.forward(100)
    t.pencolor('green')
    t.left(60)
    t.forward(50)
    t.left(90)
    t.forward(200)
if __name__ == '__main__':
    win = turtle.Screen()
    t = turtle.Turtle()
    drawPicture(t)
    win.exitonclick()
```

# Example: simple.py

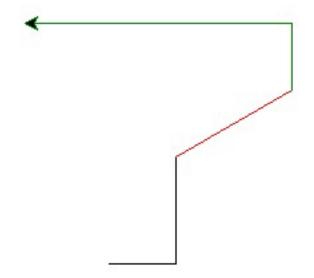

# Example: Simple.py parts

import turtle ——

Import at the top

```
if __name__ == '__main__':
    win = turtle.Screen()
    t = turtle.Turtle()
    drawPicture(t)
    win.exitonclick()
```

# Example: Simple.py parts

import turtle

# Example: Simple.py parts

import turtle

```
if __name__ == '__main__':
    win = turtle.Screen()
    t = turtle.Turtle()
    drawPicture(t)
    win.exitonclick()
```

Create turtle with name t

## Example: Simple.py parts

import turtle

```
if __name__ == '__main__':
    win = turtle.Screen()
    t = turtle.Turtle()
    drawPicture(t)
    win.exitonclick()
```

 Call function to draw and pass the turtle t as an argument

#### Example: Simple.py parts

import turtle

```
if __name__ == '__main__':
    win = turtle.Screen()
    t = turtle.Turtle()
    drawPicture(t)

win.exitonclick()
```

 Close canvas when click on it

```
def drawPicture(turt):
    turt.forward(50)
    turt.left(90)
    turt.forward(80)
    turt.pencolor('red')
    turt.right(60)
    turt.forward(100)
    turt.pencolor('green')
    turt.left(60)
    turt.forward(50)
    turt.left(90)
    turt.forward(200)
```

```
def drawPicture(turt):
    turt.forward(50)
    turt.left(90)
    turt.forward(80)
    turt.pencolor('red')
    turt.right(60)
    turt.forward(100)
    turt.pencolor('green')
    turt.left(60)
    turt.forward(50)
    turt.left(90)
    turt.forward(200)
```

```
def drawPicture(turt):
    turt.forward(50)
    turt.left(90)
    turt.forward(80)
    turt.pencolor('red')
    turt.right(60)
    turt.forward(100)
    turt.pencolor('green')
    turt.left(60)
    turt.forward(50)
    turt.left(90)
    turt.forward(200)
```

```
def drawPicture(turt):
    turt.forward(50)
    turt.left(90)
    turt.forward(80)
    turt.pencolor('red')
    turt.right(60)
    turt.forward(100)
    turt.pencolor('green')
    turt.left(60)
    turt.forward(50)
    turt.left(90)
    turt.forward(200)
```

```
def drawPicture(turt):
    turt.forward(50)
    turt.left(90)
    turt.forward(80)
    turt.pencolor('red')
    turt.right(60)
    turt.forward(100)
    turt.pencolor('green')
    turt.left(60)
    turt.forward(50)
    turt.left(90)
    turt.forward(200)
```

# Run Turtle, Run

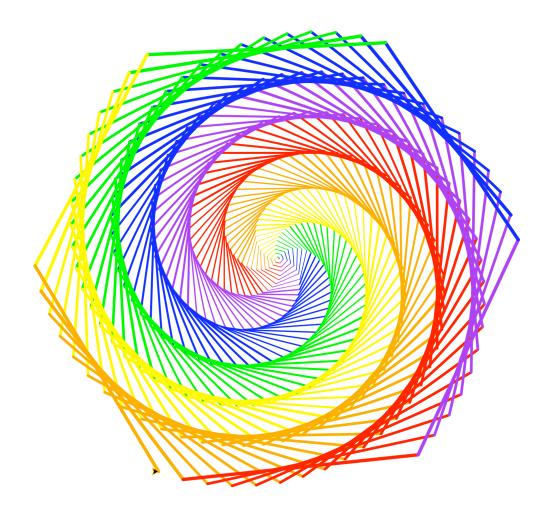

# What are key concepts in Spiro.py?

```
import turtle
 9
      def draw(turt):
10
11
          colors = ['red', 'purple', 'blue', 'green', 'yellow', 'orange']
12
          turt.speed(0)
13
          for x in range (360):
14
              turt.pencolor(colors[x % 6])
15
              turt.width(x/100 + 1)
16
              turt.forward(x)
17
              turt.left(59)
18
19
      if name == ' main ':
20
          win = turtle.Screen()
21
          t = turtle.Turtle()
22
          draw(t)
         win.exitonclick()
23
```

# What are key concepts in Spiro.py?

Import turtle

```
import turtle
 9
      def draw(turt):
10
11
          colors = ['red', 'purple', 'blue', 'green', 'yellow', 'orange']
12
          turt.speed(0)
13
          for x in range (360):
14
               turt.pencolor(colors[x % 6])
15
               turt.width(x/100 + 1)
16
               turt.forward(x)
                                           Create
17
               turt.left(59)
                                      screen/window
18
                                                             Create turtle
19 >
      if __name__ == '__main__'
20
          win = turtle.Screen()
21
          t = turtle.Turtle()
                                               pass turtle to function
22
          draw(t)
          win.exitonclick()
23
                                    Close on click
```

# What are key concepts in Spiro.py?

```
1 – slowest
      import turtle
                                          10 – fastest
 9
                                          0 – No animation
      def draw(turt):
10
11
          colors = ['red'
                             purple', 'blue', 'green', 'yellow', 'orange']
12
          turt.speed(0)
                                      Loop 360 times
13
          for x in range(360):
                                                  Change pen color, how?
14
              turt.pencolor(colors[x % 6])
15
              turt.width(x/100 + 1)
                                                      Width getting bigger
16
              turt.forward(x)
                                        Draw line
17
              turt.left(59)
18
                                              Turn
19 >
      if name == ' main ':
20
          win = turtle.Screen()
21
          t = turtle.Turtle()
22
          draw(t)
          win.exitonclick()
23
```

#### Useful turtle functions

- forward(n)/backward(n) move turtle n pixels
- left(n)/right(n) turn turtle n degrees
- pendown()/pendup() whether actually drawing
- setposition(x, y) puts turtle in this (x,y)
   coordinate (a.k.a. goto, setpos)
- sethead(n) points turtle in this direction (n=0 is east)
- Many more in documentation!
  - https://docs.python.org/3/library/turtle.html

# ColorMyWorld.py

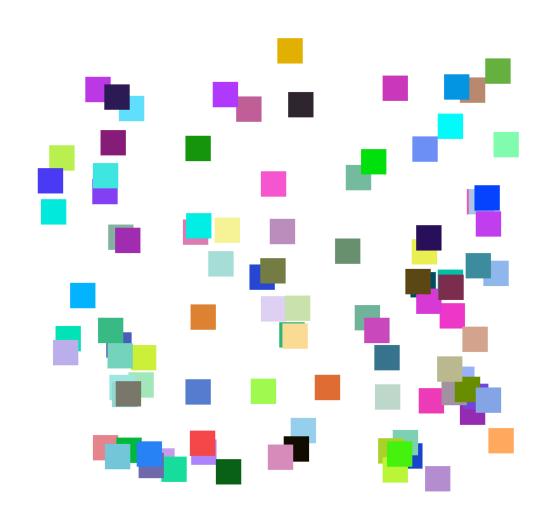

#### **Turtle Concepts**

- Create a screen so you can ..
  - Exit On Click
  - Some other Screen Functions
- Create a turtle so you can ...
  - Move and draw using the turtle
- Drawing Concepts
  - Pen [up and down]
  - Fill
  - Color
  - Position

# WOTO-2 - Turtles http://bit.ly/10123s-0209-2

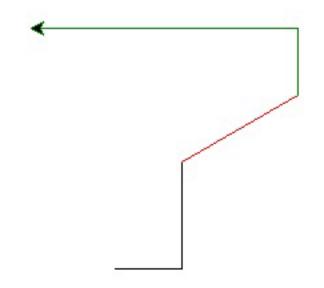

# WOTO-2: Explanation of degrees to turn turtle to draw a triangle

- 1) direction turtle is moving in first line
- 2) is the angle inside the triangle which must be 60 degrees
- 3) is the angle the turtle must turn right, which is
   120 degrees
- 4) note 60 + 120 is 180, which is half of a circle.

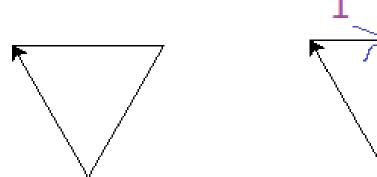

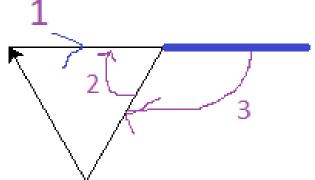

#### Looping over Sequences

- Let's explore this:
  - Given a sentence:
    - "Duke Computer Science is so much fun!"
  - How do we create this sentence?
    - "Dk Cmptr Scnc s s mch fn!"
  - Input is sentence. Output has vowels removed

# **Designing Solution**

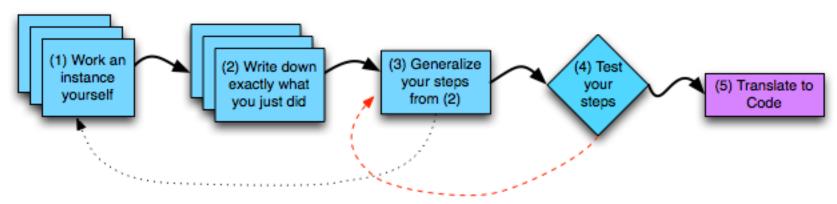

- 1. Work an instance: Go Duke -> G Dk
- 2. What did we do?
  - a. Paper and pencil, write it down!
- 3. Generalize
- 4. Test: "Computer" -> "Cmptr"?

#### What did we do?

- "Went through character sequence and removed the vowels."
  - Not precise enough, what does "removed the vowels" mean? In Python?

#### What did we do?

- "Went through character sequence and removed the vowels."
  - Not precise enough, what does "removed the vowels" mean? In Python?
- "For each character, if it's not a vowel add it to the output string"
  - "For each" -> loop
  - "if it's not" -> if statement
  - "a vowel" -> new function?

#### What did we do?

- "Went through character sequence and removed the vowels."
  - Not precise enough, what does "removed the vowels" mean? In Python?
- "For each character, if it's not a vowel add it to the output string"
  - "For each" -> loop
  - "if it's not" -> if statement
  - "a vowel" -> new function?
  - "add it..." -> string concatenation

Yes because functions should only do one thing. Makes testing easier

#### Step 3 and 4: Algorithm

#### input is string phrase

create a new empty string ret
for each character ch in the phrase
if ch is not a vowel
add ch to the end of ret
ret is the result

Step 4: Test this algorithm on "Computer"

Step 5: Now ready to translate this to code!

#### Step 3 and 4: Algorithm

create a new empty string **ret**for each character **ch** in the **phrase**if **ch** is not a vowel

add **ch** to the end of **ret**ret is the result

Step 4: Test this algorithm on "Computer"

Step 5: Now ready to translate this to code!

#### Step 5: Translate to Code

- Which function do we implement first?
  - Translate sentence?
  - Is a vowel?
  - Reasons to prefer one to the other?

- How do we verify that our function is correct?
  - Reproducible testing not detailed here
  - Testing is really, really important

# WOTO-3 http://bit.ly/10123s-0209-3

Is it a vowel?

#### IsVowel Functions

```
A 16 2 2 ^
def isVowel1(ch):
    return ch in 'aeiouAEIOU'
def isVowel2(ch):
    return 'aeiouAEIOU'.count(ch) > 0
def isVowel3(ch):
    if ch == 'a' or ch == 'e' or ch == 'i' or ch == 'o' or ch == 'u':
        return True
    if ch == 'A' or ch == 'E' or ch == 'I' or ch == 'O' or ch == 'U':
        return True
    return False
```

#### Testing IsVowelFunctions

```
if __name__ == '__main__':
   print("Testing isVowel functions")
   lstIsVowel = [isVowel1, isVowel2, isVowel3]
    for v in 1stTsVowel:
        print("\nTesting: ", v)
        print(v('a') == True)
        print(v('E') == True)
        print(v('b') == False)
        print(v('Z') == False)
```

#### Testing IsVowelFunctions

```
if __name__ == '__main__':
     print("Testing isVowel functions")
     lstIsVowel = [isVowel1, isVowel2, isVowel3]
                 What type is v?
                                               v is a
     for v in lstIsVowel:
                                              function
          print("\nTesting: ", v)
          print(v('a') == True)
                                                v is isVowel1
                                               function the first
          print(v('E') == True)
  Call
                                              time through the
function v
          print(v('b') == False)
                                               loop, then v is
                                              isVowel2, then v is
          print(v('Z') == False)
                                                 isVowel3
```

#### Accumulator Pattern: NoVowels

- "For each character, if it's not a vowel add it to the output string"
- Accumulator pattern: change a variable in a loop
  - Accumulate a value while iterating through loop

#### Accumulator Pattern: NoVowels

create a new empty string **ret**for each character **ch** in the **phrase** if **ch** is not a vowel
 add **ch** to the end of **ret ret** is the result

```
def noVowels(phrase):
    ret = ""
    for ch in phrase:
        if not isVowell(ch):
            ret = ret + ch
    return ret
```

# Accumulator Pattern: NoVowels Build new string: ret